# 簡易マニュアル

# 新・建設WEB熊本は ココが違います!

入札予報・結果検索機能を大幅に強化

入札公告検索に様々な機能を追加

民間建築検索の利便性向上

こんな機能も追加されています

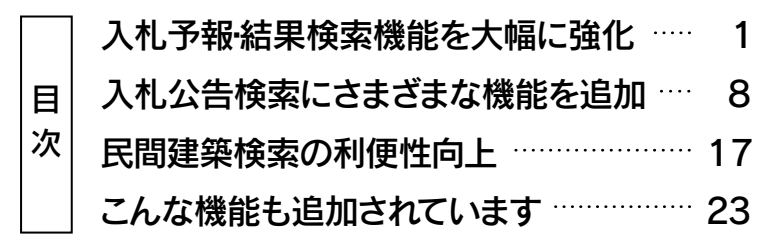

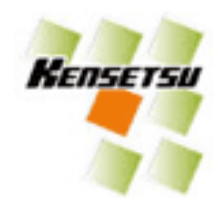

#### 入札予報・結果検索機能を大幅に強化

#### 現行と新サイトの検索機能比較

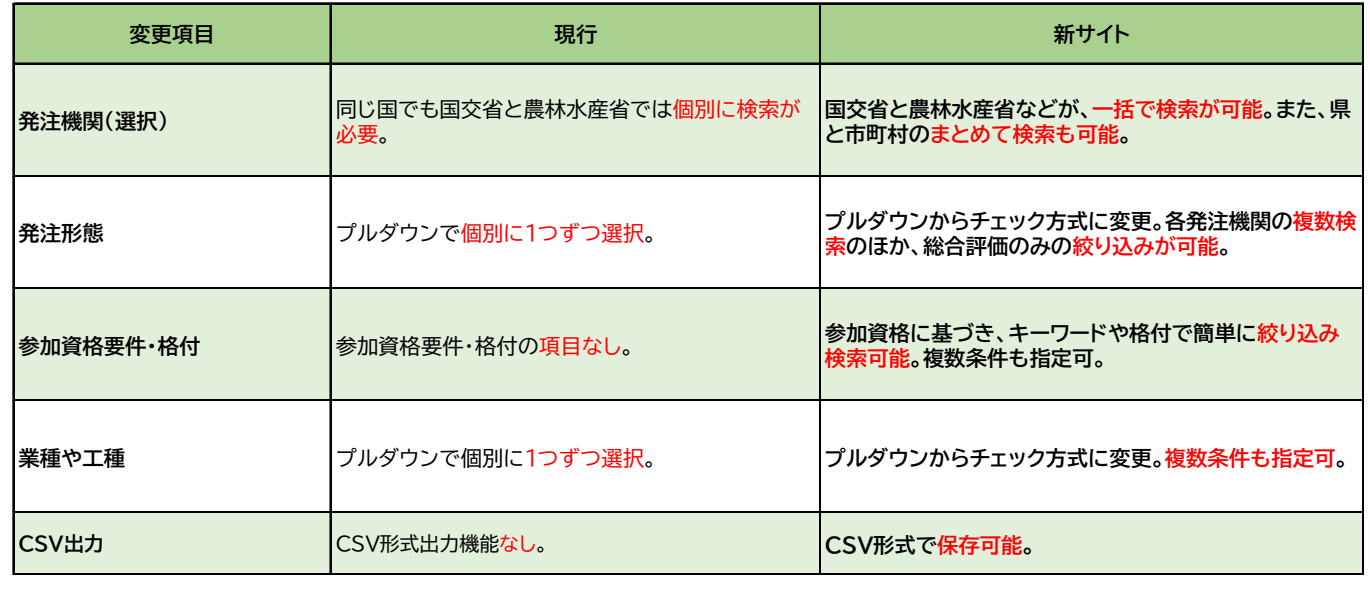

 $-1-$ 

# 入札予報・結果検索機能を大幅に強化

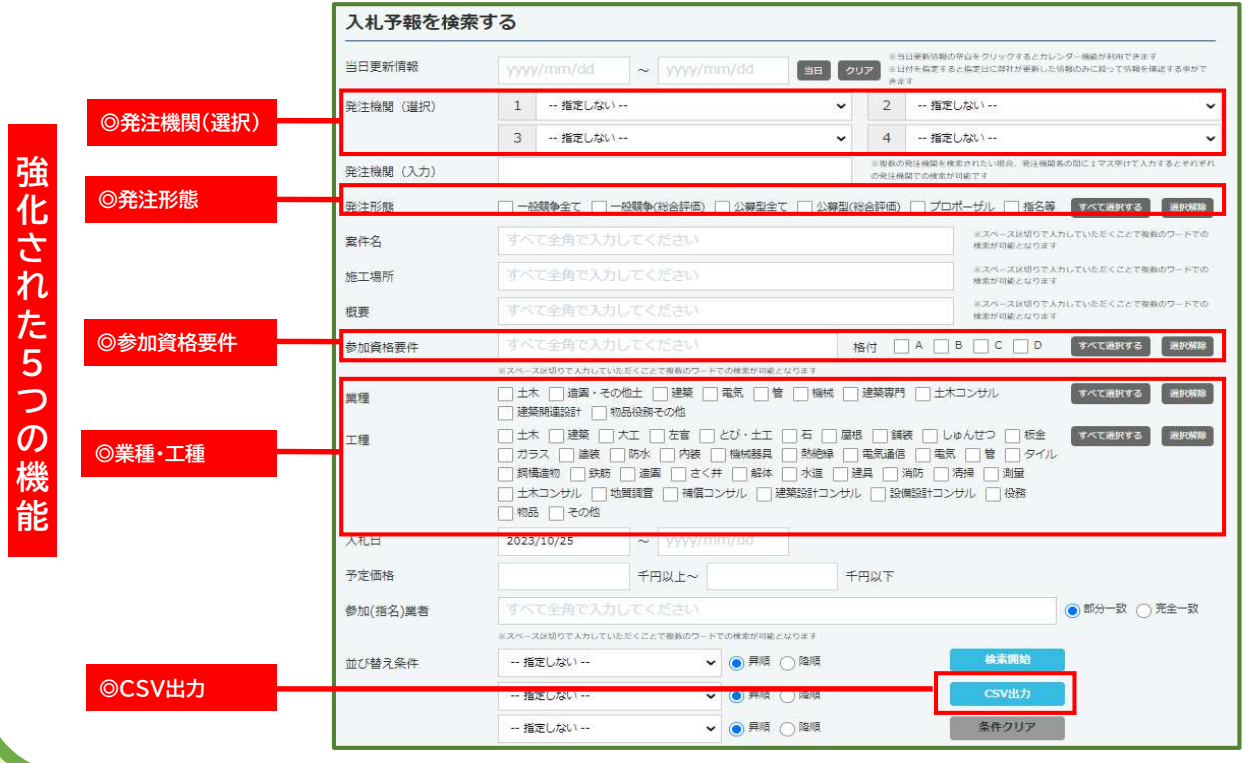

## 入札予報・結果検索機能を大幅に強化 -1-

#### ◎発注機関(選択)

「国」や「県・市町村」での絞り込み。九州地方整備局、 九州農政局、環境省など国の全機関で検索が可能に なりました。

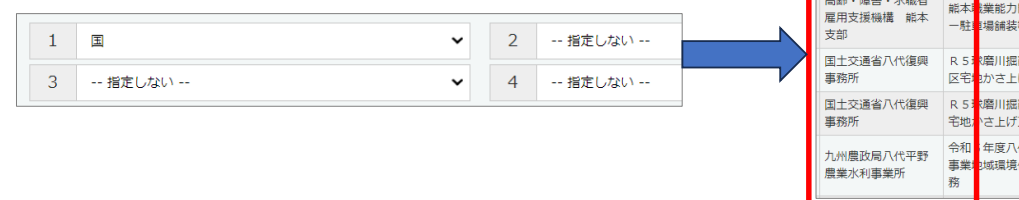

- 会和<br>- 環境省九州地方環境 - 園の人トーリー<br>事務所 - シナ・ブランデ<br>- 務

農業水利事業所

# 入札予報・結果検索機能を大幅に強化 -2-

#### ◎発注形態

チェック方式によって各発注形態や複数検索のほか、総合評価のみに絞り込みも可能。 一括選択・解除もできます。

 $-3-$ 

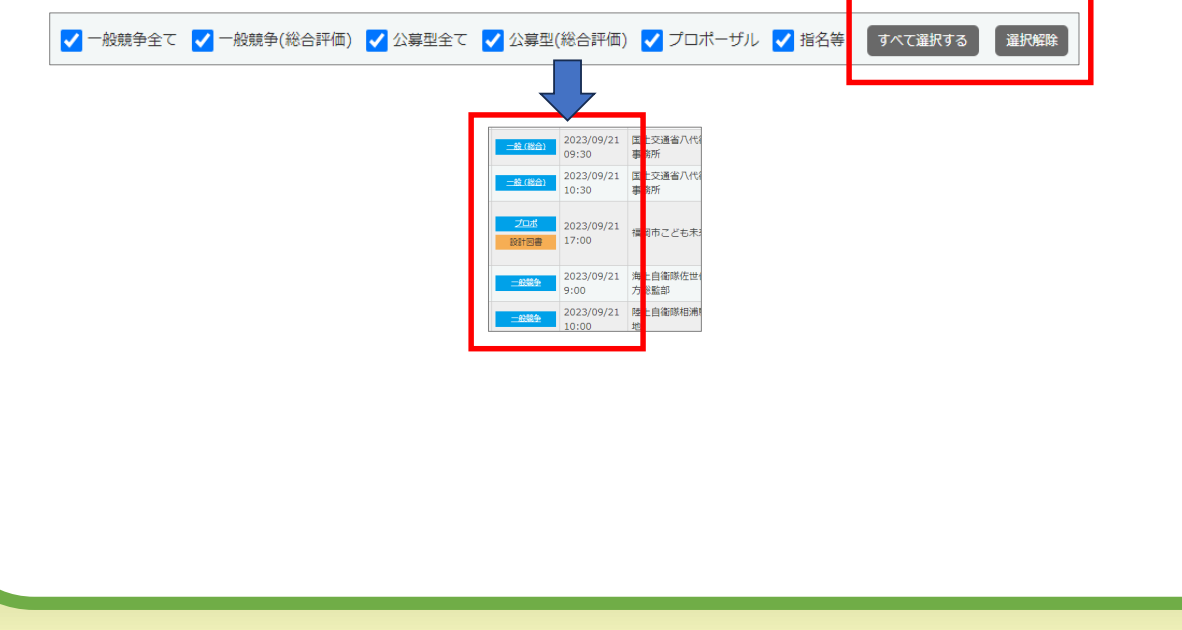

-4-

#### 入札予報・結果検索機能を大幅に強化 -3-

#### ◎参加資格要件

#### 公告の参加資格に基づき、等級にチェックを入れると絞り込み検索可能。 複数条件も指定可。

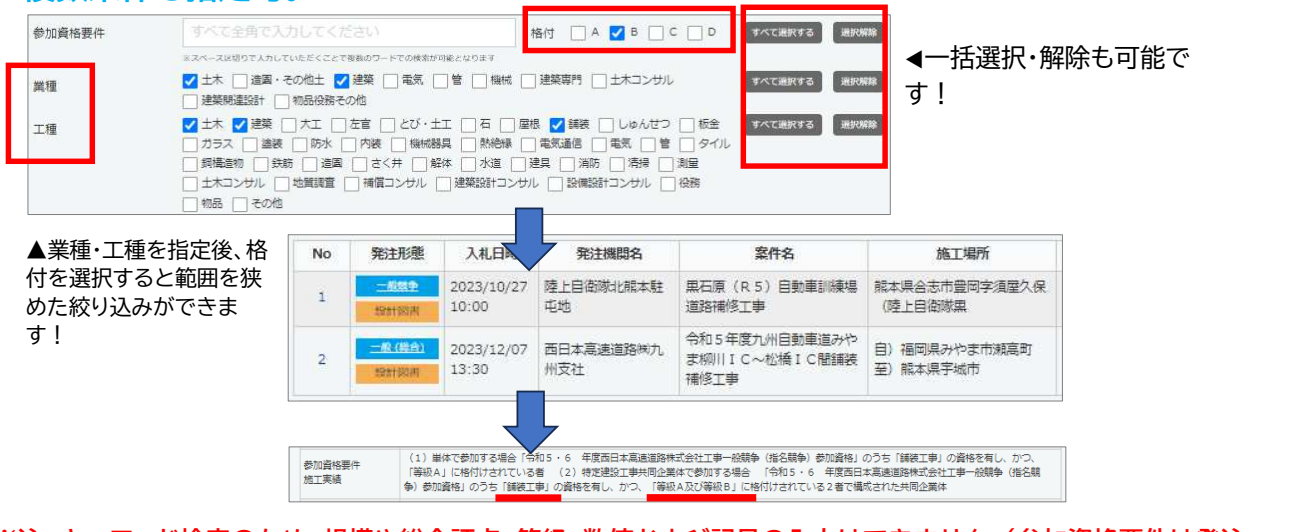

※注 キーワード検索のため、規模や総合評点、等級、数値および記号の入力はできません。(参加資格要件は発注 機関により発表内容が異なるため、一致しない場合があります。公告文などで確認をお願いいたします)

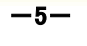

#### 入札予報・結果検索機能を大幅に強化 -4-

## ◎業種及び工種で複数の条件指定機能を追加

土木と建築など、複数の業種や工種を指定しまとめて検索できます。

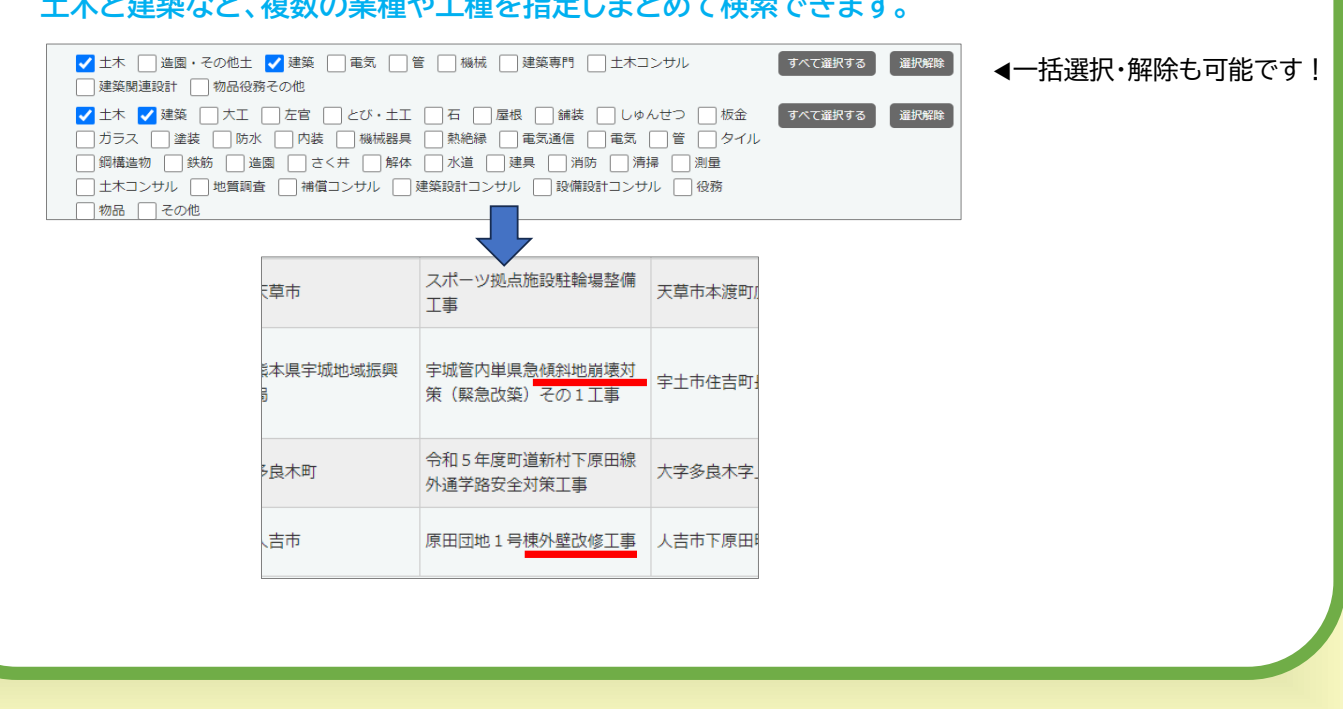

-6-

# 入札予報・結果検索機能を大幅に強化 -5- ◎CSV形式でのデータ出力機能の追加 検索したデータをCSV形式で出力し保存する事が可能になりました。 検索開始 CSV出力 条件クリア エクセルでそのまま扱うことが可能です!

#### 入札公告検索に様々な機能を追加

#### 現行と新サイトの検索機能比較

 $-7-$ 

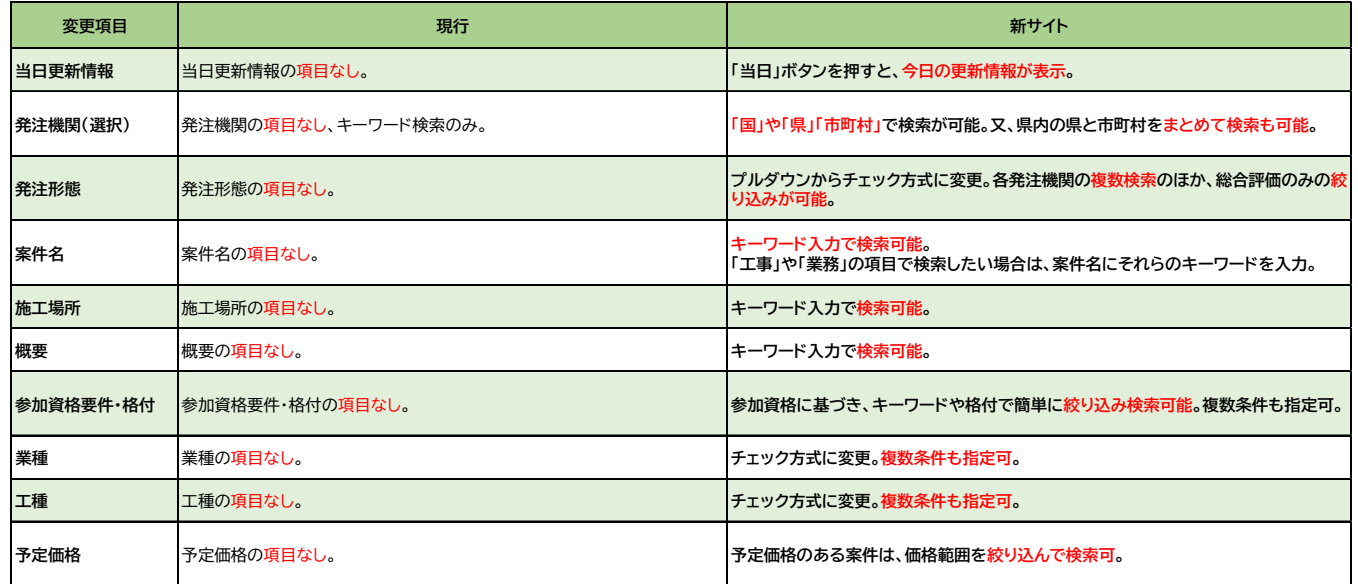

 $-8-$ 

# 入札公告検索にさまざまな機能を追加

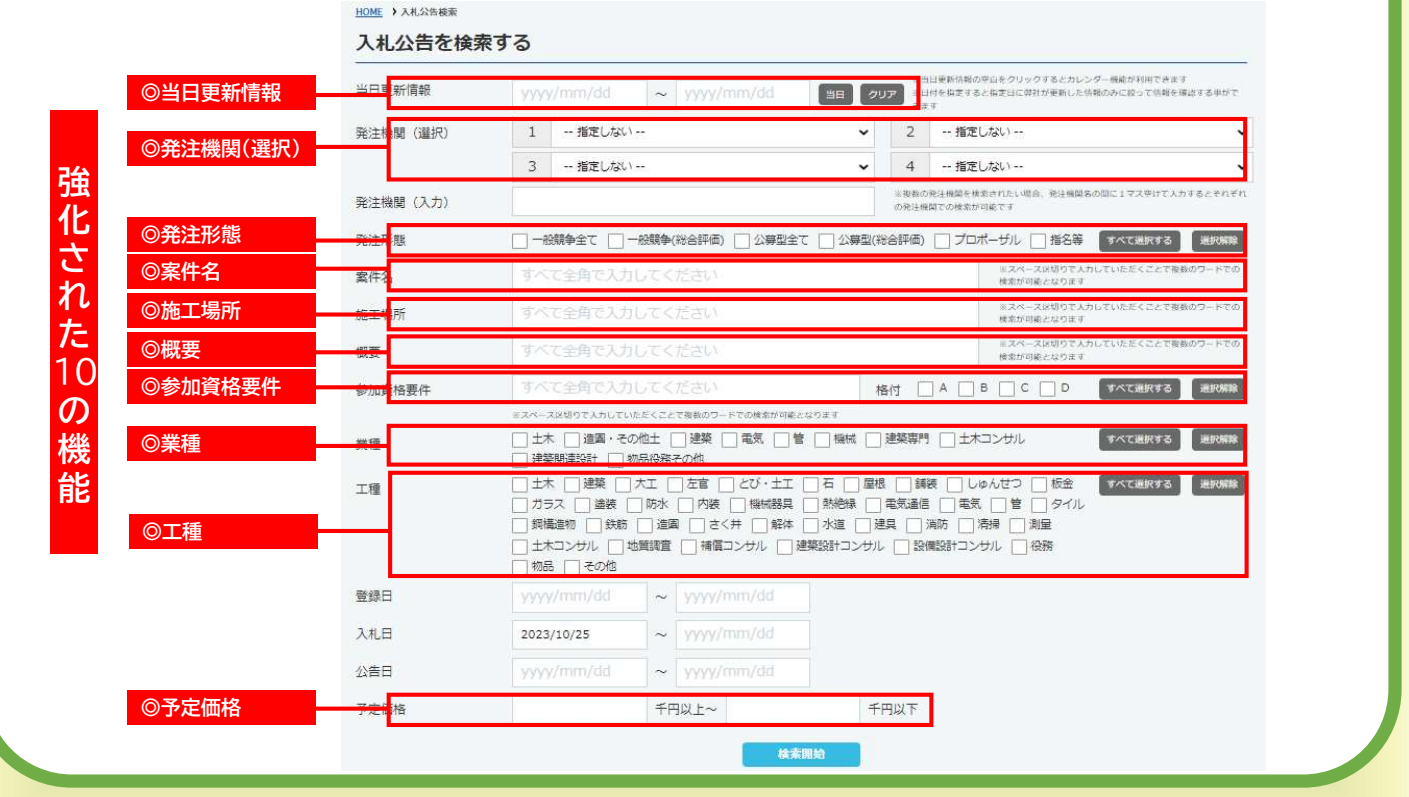

 $-9-$ 

## 入札公告検索にさまざまな機能を追加 -1-

#### ◎当日更新情報

「当日」ボタンを押すと、今日の更新情報を表示。 また、登録された日付で検索可能。

当日更新情報 「当日 フリア 2023/08/30 2023/08/30  $\sim$ 

 $-10-$ 

# 入札公告検索に様々な機能を追加 -2- ◎発注機関(選択) 「国」や「県・市町村」で検索が可能。 2023年09月  $1$   $\blacksquare$  $\mathbf{v}$ 2 - 指定しない --- 1 3 - 指定しない -- $\ddot{\phantom{0}}$ 4 一指定しない --2023年09月15日 .<br>Digwleiadau 2023年09月14日 2023年09月13日  $-11-$ 入札公告検索に様々な機能を追加 -3- ◎発注形態 チェック方式によって各発注形態、総合評価など複数の条件を指定した検索 も可能。一括選択・解除もできます。 V 一般競争全て V 一般競争(総合評価) V 公募型全て V 公募型(総合評価) V プロポーザル V 指名等 「すべて選択する」「選択解除 2023年09月19日 -<br>【国土交通省菊池川河川事務所】事務所庁舎空調設備改修外1件工事 一般競争入札 (施工体制確認型総合評価落札方式) 2023年09月15日 2023年09月07日 2023年09月06日

 $-12-$ 

#### 入札公告検索にさまざまな機能を追加 -4- ◎案件名、施工場所、概要 それぞれの項目で、キーワード検索が可能になりました。 工事 案件名 施工場所 能本県 コンクリート 概要 ◀各キーワードで絞り込みができます! 2023年09月19日 -<br>【国土交通省菊池川河川事務所】事務所庁舎空調設備改修外1件工事 - 一般競争入札 (施工体制確認型総合評価落札方式 2023年09月15日 2023年09月07日 2023年09月06日

#### $-13-$

#### 入札公告検索に様々な機能を追加 -5- ◎参加資格要件 公告の参加資格に基づき、等級にチェックを入れると絞り込み検索可能。 複数条件も指定可。 格付 □ A <mark>V</mark> B □ C □ D すべて選択する 後述の解除 ◀一括選択・解除も可能です! 参加資格要件 カウスカルアムをボイクをする事のワー √ 土木 □ 造画・その他土 ■ 建築 □ 電気 □ 管 □ 機械 □ 建築専門 □ 土木コンサル すべて通訳する 通訳解除 里種 □建築関連設計 □ 物品役務その他 □ 選案時編38T □ 1006688その19<br>■ 11 カラス □ 論装 □ 八五 □ ○ 古事 □ 100688 □ 日本 ■ 100688 □ 100688 □ 100688 □ 100688 □ 100688 □ 100688<br>□ カラス □ 論装 □ 防水 □ 内装 □ [編5888] □ 熱絶縁 □ 電気通信 □ 10気 □ 1100<br>□ 無幅論称 □ 鉄筋 □ 通電 □さく井 □ 解体 □ 水道 □ 過臭 □ 消防 □ すべて過訳する 過択解除 工種 ·<br>物品 □その他 ▲業種・工種を指定後、格 付を選択すると範囲を狭 2023年09月29日 めた絞り込みができま - 龍本県<br><mark>(国土交通省龍</mark>本河川国道事務所) - 菊陽地区交通安全施設等整備工事 - 一般競争入札(施工体制雑誌型総合評価第札方式)<br>-す! 2023年09月25日 <mark>- 神田県</mark><br>西日本高速道路阿九州支社】令和5年度九州自動車道みやま柳川1C〜松橋1C間講装橋修工事 条件付一般競争入札(総合評価客札方式<br>-2023年09月05日 - 院本県<br>【陸上自衛球北熊本駐屯地】黒石原(R5)自動車訓練場道路補修工事 - 一般競争入札<br>-2022年09月12日 ※注 キーワード検索のため、規模や総合評点、等級など数値及び記号の入力はできません。(参加資格要件は発注 機関により発表内容が異なるため、一致しない場合があります。公告文などで確認をお願いいたします)

# 入札公告検索に様々な機能を追加 -6- ◎業種や工種 チェック方式に変更、複数条件も指定可。 √ 土木 ■ 進園・その他土 ■ 建築 ■ 電気 ■ 管 ■ 機械 ■ 建築専門 ■ 土木コンサル すべて選択する 選択解除 ◀一括選択・解除も可能で す! √ 土木 √ 建築 □ 大工 □ 左官 □ とび・土工 □ 石 □ 屋根 □ 舗装 □ しゅんせつ □ 板金 すべて選択する 選択解 □ 土木コンサル □ 地質調査 ■ 補償コンサル ■ 建築設計コンサル ■ 設備設計コンサル ■ 役務 □物品 □その他 2023年09月29日 - 龍本県<br><mark>【国土交通省龍本河川国道事務所】菊陽地区交通安全施設等整備工事 - 一般競争</mark>入札(施工体制確認型 2023年09月25日 - 福岡県<br>【西日本高速道路※九州支社】令和5年度九州自動車道みやま柳川1 C~松橋1 C開講装積修工事 - 条件付一般競争入札(総合評価落札方式) 2023年09月05日 - 龍本県<br>[<mark>陸上自衛隊北</mark>熊本駐屯地] 黒石原(R5)自動車訓練場道路補修工事 - 一般競争入札<br>| 2022年09月12日  $-15-$ 入札公告検索に様々な機能を追加 -7- ◎予定価格を指定した検索機能を追加 予定価格のある案件は、価格範囲を絞り込んで検索できます。 予定価格 100 千円以上~ 千円以下 2023年09月29日 ||龍本県天草地域振興局] 国道266号広域連携交付金(開藤峠1丁区道路改良その2)工事 条件付一般競争入札(総合評価落札方式) 2023年09月28日

 $-16-$ 

#### 民間建築検索の利便性向上

#### 現行と新サイトの検索機能比較

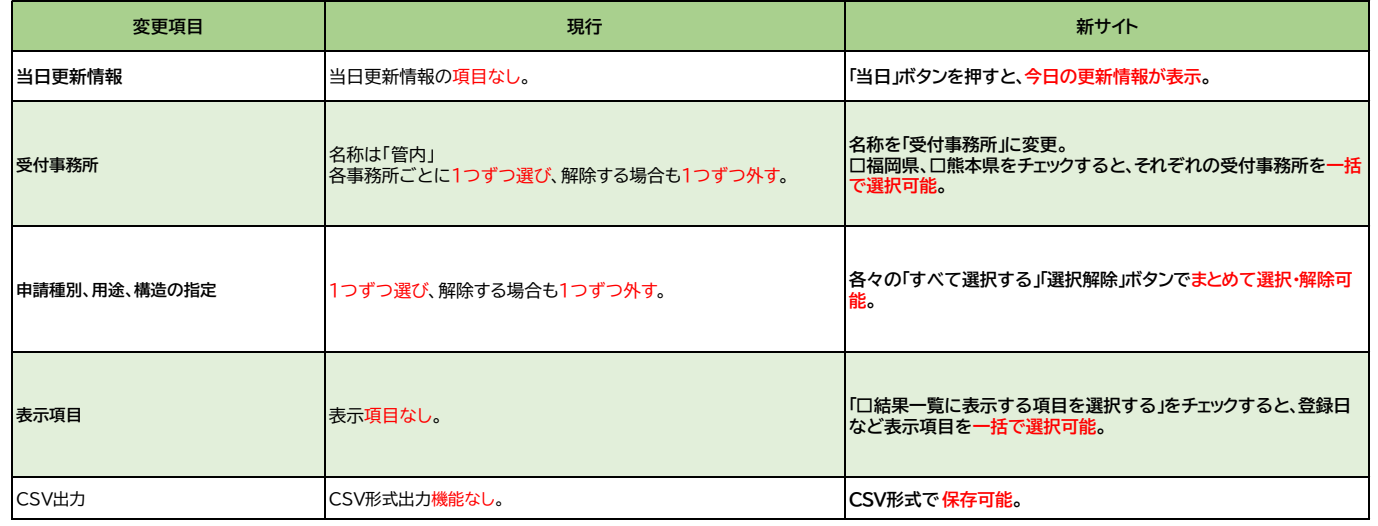

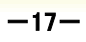

#### 民間建築検索の利便性向上

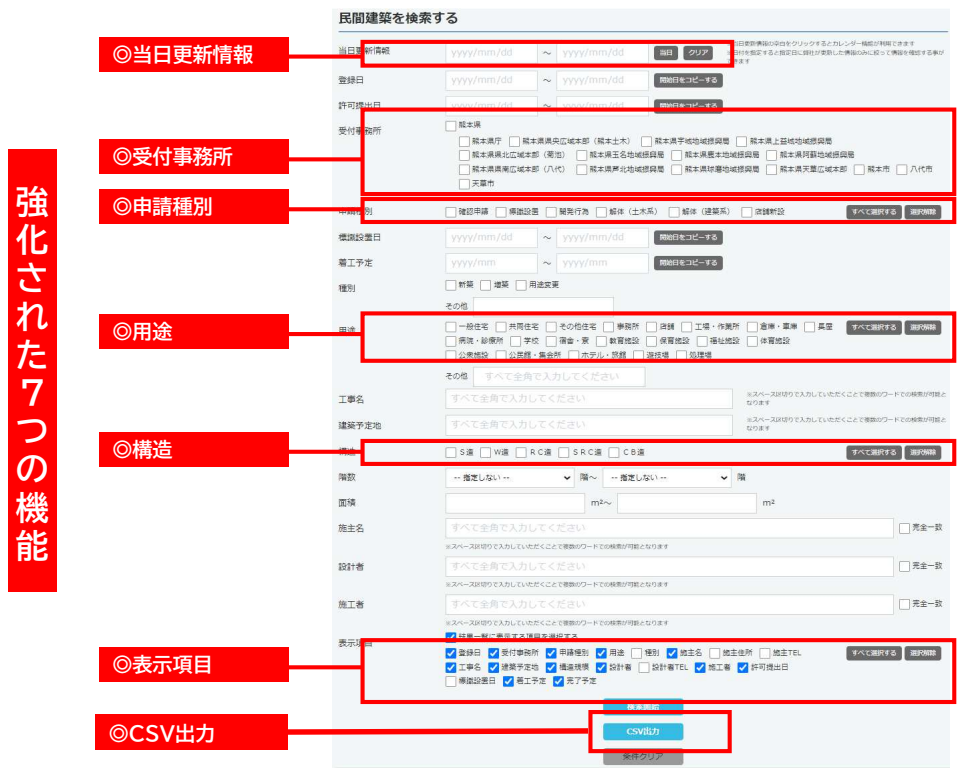

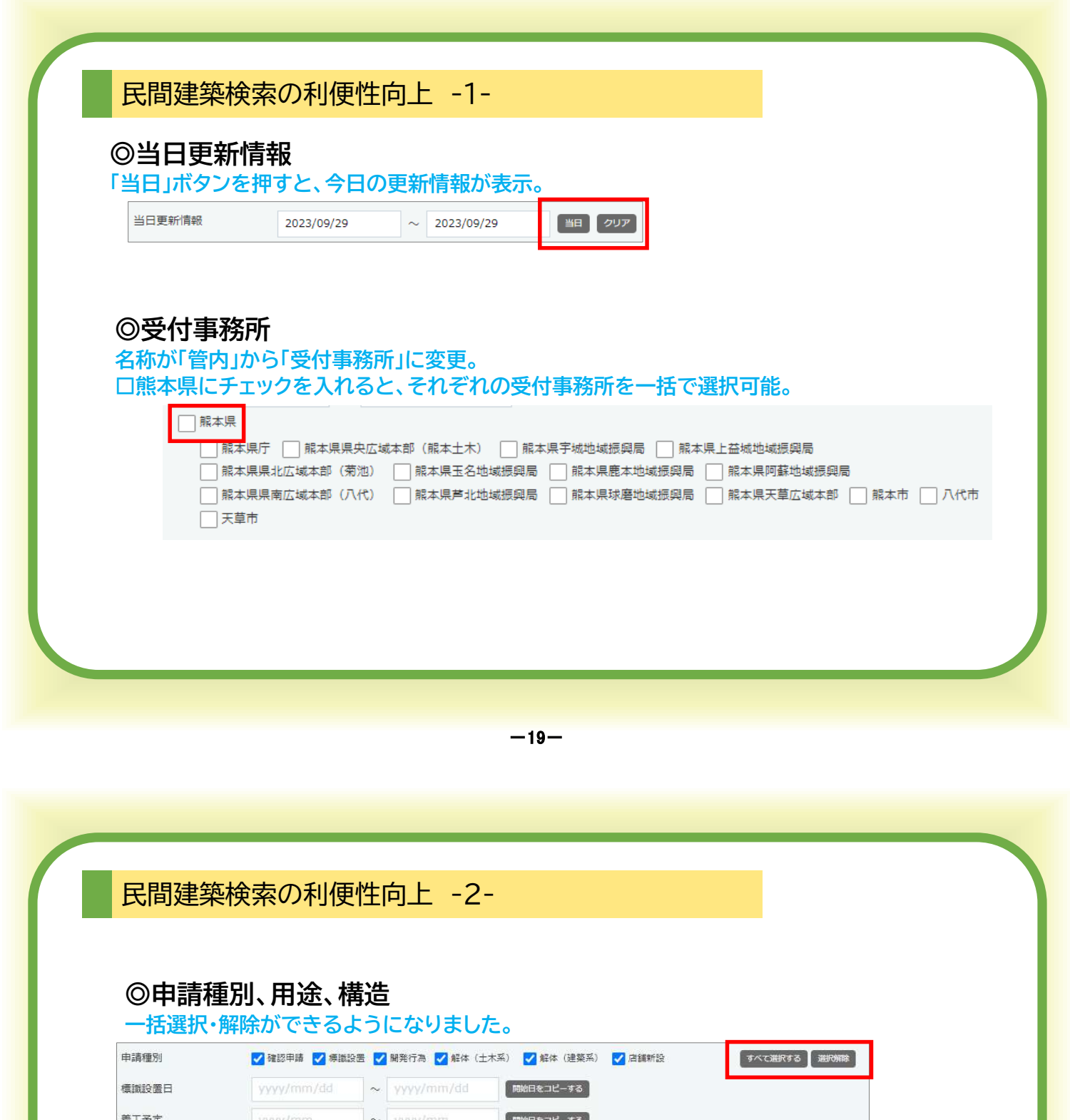

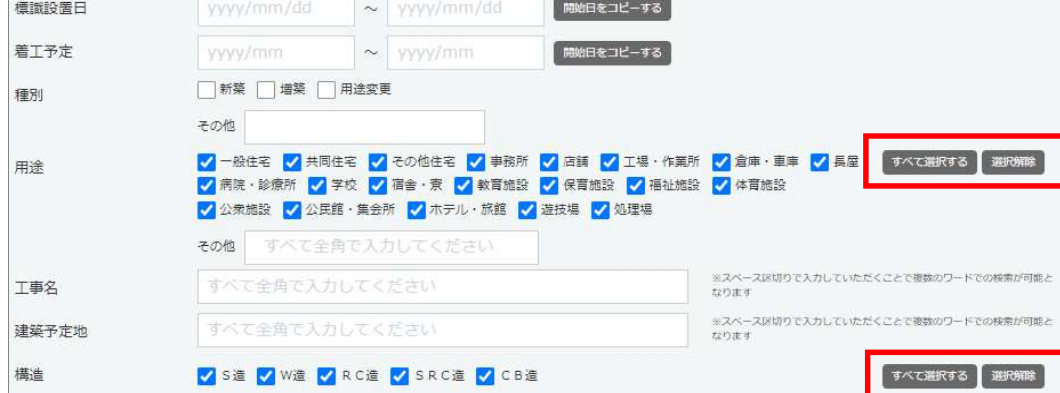

 $-20-$ 

#### 民間建築検索の利便性向上 -3-

#### ◎表示項目

#### 必要な項目を個別・一括選択と選べます。「□結果一覧を表示する項目を選択する」を チェックすると、あらかじめ選択されたものが表示されます。

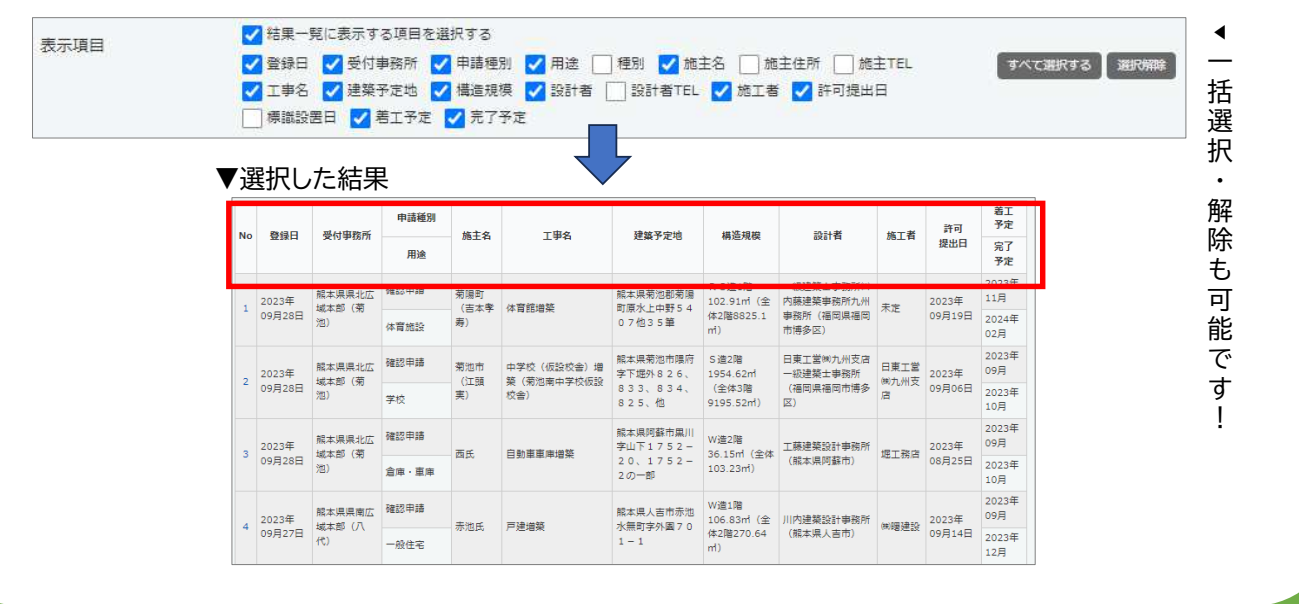

 $-21-$ 

民間建築検索の利便性向上 -4-

#### ◎CSV形式でのデータ出力機能の追加

検索したデータをCSV形式で出力し保存する事が可能になりました。

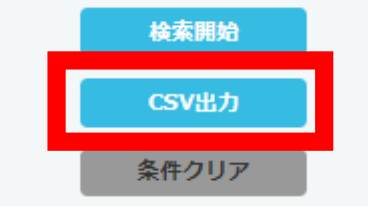

エクセルでそのまま扱うことが可能です!

## こんな機能も追加されています

#### 現行と新サイトの検索機能比較

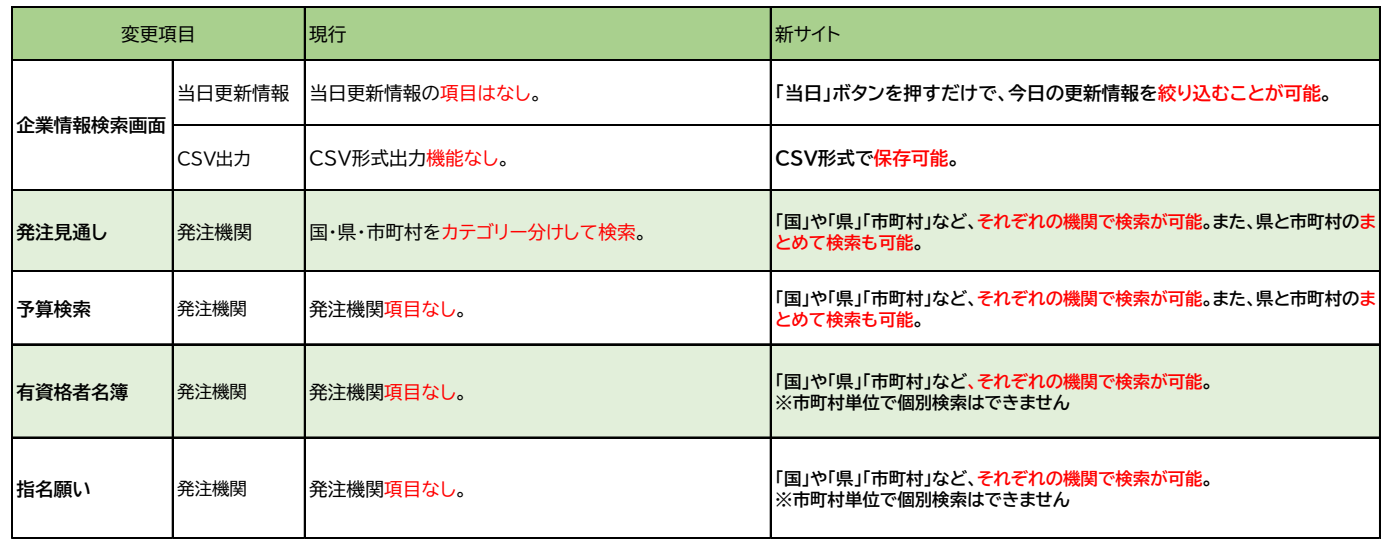

 $-23-$ 

## こんな機能も追加されています -1- 企業情報検索画面

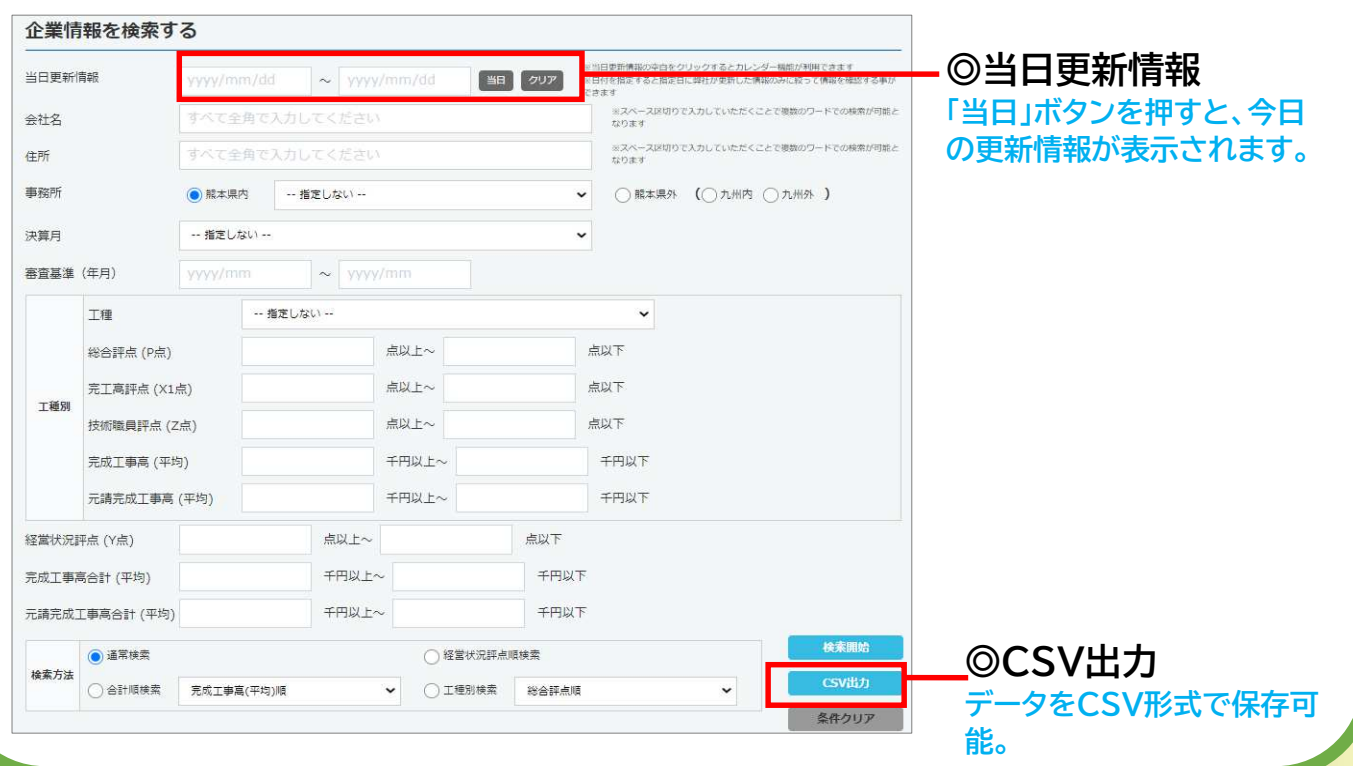

こんな機能も追加されています -2- 発注見通し検索画面

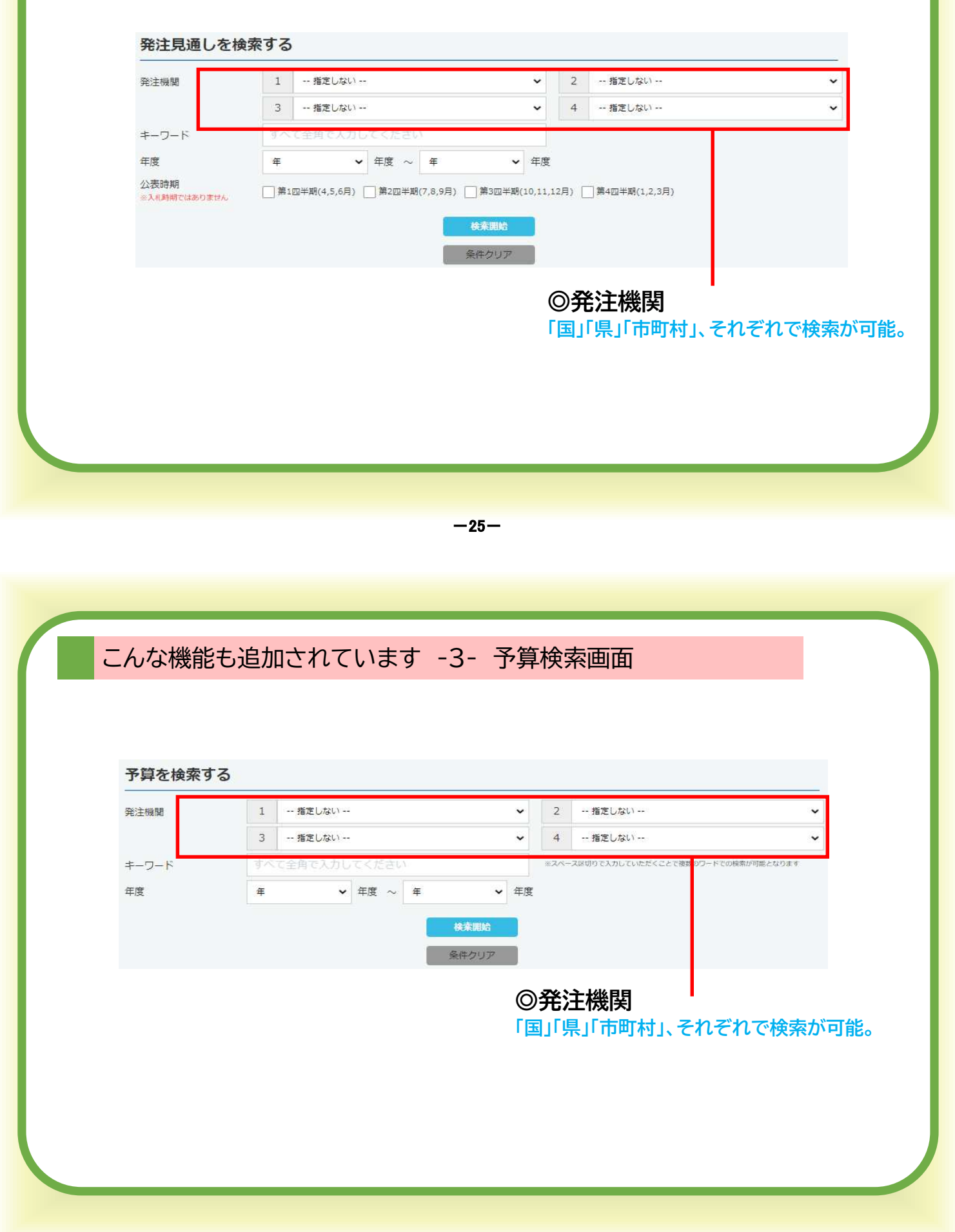

 $-26-$ 

こんな機能も追加されています -4- 有資格者名簿検索画面

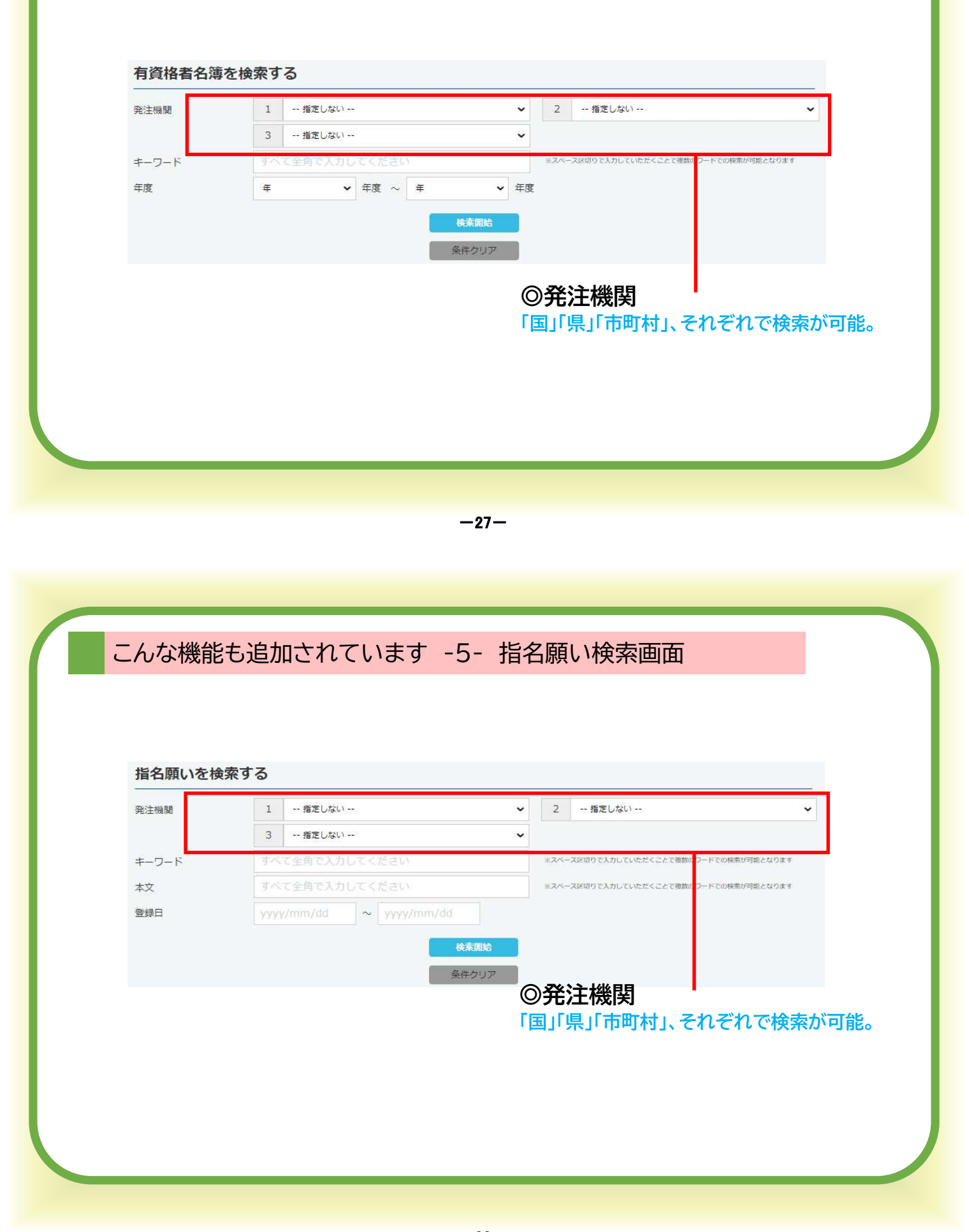

 $-28-$ 

#### 株式会社 九州建設情報社

〒812-0008 福岡市博多区東光1-2-8 内山東光ビル501 TEL:092-409-4742 FAX:092-409-4743 mail:info1@kensetsunavi.com